# **Příloha č. 1 - Technická specifikace CDI3 (OLDA)**

## *1* **Podpora CDI3 (OLDA)**

### **1.1 Support a dohled programových prostředků**

Pravidelné preventivní prohlídky zaměřené na funkčnost systému jako celku a aktuálnost všech použitých komponent. Cílem služby je pravidelný aktivní přístup k technologiím dle pokynů výrobce a odstraňování problémů rutinního provozu, prověřování stavu systému, rekonfigurace z důvodů změn provedených mimo systém (např. změna na straně poskytovatele dat), vytváření zpráv o provozu aplikace apod.

Pro systém CDI3 (OLDA) jsou použity linuxové servery, na kterých jsou podporovány tyto technologie:

- Ubuntu Server operační systém v 64 bitové variantě
- PostgreSQL relační databázový systém
- PostGIS rozšíření PostgreSQL o možnost ukládání prostorových dat
- Java JDK a Java JRE vývojové a běhové prostředí programovacího jazyka Java
- JBoss aplikační server server, pod kterým běží samotná aplikace
- Apache http server webový server
- PHP5 scriptovací programovací jazyk
- Kerberos aplikace pro ověřování identit vůči ActiveDirectory
- Postfix mail server
- Nagios monitorovací nástroj
- Munin nástroj pro sledování systémových prostředků

## **1.2 Aktualizace mapových podkladů**

**Popis:** Pravidelná aktualizace mapových podkladů, které jsou nezbytné, aby zůstala zachována jednotnost verzí mapovými podklady GlobalNetwork s JSDI (NDIC) a aplikací CDI2, které jsou zdroji dopravních informací pro aplikaci OLDA. Aplikace OLDA importuje zprávy z JSDI a CDI2, které využívají referenci na mapový podklad, který musí být ve všech systémech shodný.

### *1.2.1* **Aktualizace vektorových mapových podkladů**

Aplikace OLDA je mapová web aplikace, u které je mnoho funkcionalit závislých na použitých mapových podkladech (konkrétní verze) ve vektorové podobě, které jsou uloženy v databázové struktuře, se kterou je aplikace schopna pracovat. Do této struktury je nutné naimportovat vektorové podklady dodané v souborech ESRI Shapefile. V rámci importu dochází k požadovanému namapování atributů vrstev Shapefile do atributů v databázové struktuře. Následně je zapotřebí provést prostorovou transformaci mezi souřadnicovým systémem S-JTSK a projekcí UTM-33N, který je v aplikaci OLDA použit.

Na základě vytvořené geodatabáze jsou vytvářeny další data pro komponenty. Jedná se zejména o graf, který slouží pro pathfinding (hledání spojení mezi zadanými body silniční sítě), který je vytvářen ze silničních úseků jednotlivých vektorů tvořících silniční síť. Dále jsou to soubory s indexy, které se používají pro vyhledávání objektů v mapě (při fulltextovém vyhledávání např. ulic, kilometrů silnic apod.), kdy v každé verzi se objekty liší.

#### **Aktivity:**

Aktualizace vektorových mapových podkladů

- Import dat do databáze
- Transformace geometrie, ověření struktury
- Doplnění dalších atributů (extent, počáteční/koncový bod u linií atd.)
- Tvorba kilometráže
- Vytvoření indexu a grafu
- Testy

# *1.2.2* **Aktualizace lokalizačních tabulek**

Lokalizační tabulky jsou dodávány ve formátu CSV, kde každý soubor představuje jednu tabulku. Tyto soubory je zapotřebí naimportovat do databáze, aby bylo možné vytvořit geometrii jednotlivých bodů, segmentů a silnic. Geometrie silnic je nutné vytvořit spojováním geometrie segmentů a bodů ve vhodném pořadí. Následně je potřeba provést transformaci geometrie ze souřadnicového systému WGS84 do projekce UTM-33N, se které je možné již provést generování rastrových map.

D8le je zapotřebí také vytvořit mapování mezi lokalizačními tabulkami a GlobalNetworkem v požadované struktuře.

**Aktivity:**

- Import dat do databáze
- Vytvoření UTM-33N geometrie (body a linie)
- Ověření geometrie
- Vytvoření vazby na GlobalNetwork

### *1.2.3* **Aktualizace rastrů**

Aplikace využívá pro zobrazování mapové podklady v rastrové podobě, které se vytváří generováním z vektorových dat. Generování se provádí pro předem definovaná měřítka pomocí web map serveru. Při každém generování se v případě potřeby provádí úpravy generalizace objektů, vyladění stylů zobrazení jednotlivých vrstev, přidání/změna měřítek.

**Aktivity:**

- Revize a úprava návrhu vzhledu
- Příprava hardware
- Generování + ověření

### *1.2.4* **Nasazení nové verze**

Jedná se o samotnou změnu vektorových a rastrových map včetně návazných dat v ostré verzi aplikace OLDA. Tuto změnu je nejprve nutné otestovat na testovací verzi aplikace, která je ve stejné konfiguraci jako ostrá verze. Samotné nasazení vyžaduje nakopírování potřebných dat na databázový a aplikační server, vytvoření nových geodatabází s novými mapovými podklady, rekonfiguraci aplikačního serveru k využití nových mapových podkladů a souvisejících dat, zpřístupnění nových rastrových vrstev pomocí web serveru a aktualizace geometrie uložených lokací. Reexportování platných dopravních informací z aplikace CDI2.

**Aktivity:**

- Konfigurace aplikace pro tvorbu konverzní databáze
- Generování konverzní databázi
- Příprava databází na ostrém serveru
- Rekonfigurace aplikace
- Zpřístupnění nových rastrových mapových
- Reexport platných dopravních informací z aplikace CDI2

#### **1.3 Profylaxe systémů**

**Popis:** Profylaxe představuje pravidelné preventivní prohlídky zaměřené na funkčnost systému jako celku a aktuálnost všech použitých komponent. Cílem služby profylaxe je pravidelný aktivní přístup k technologiím dle pokynů výrobce a odstraňování problémů rutinního provozu, prověřování stavu systému, rekonfigurace z důvodů změn provedených mimo systém (např. změna na straně příjemce dat), vytváření zpráv o provozu aplikace apod.

#### *1.3.1* **Aktualizace jBoss AS**

Aktualizace aplikačního serveru JBOSS, pod kterým je spouštěna aplikace OLDA, je klíčová z důvodu udržování aktuálnosti jednotlivých komponent, na kterých je aplikace OLDA závislá. Aktualizace aplikačního serveru obvykle obsahují opravy chyb (memory leaks, bezpečnostní záplaty apod.).

Aby bylo možné novou verzi nasadit je potřeba provést testy, které odhalí případnou nekompatibilitu aplikace OLDA s novou verzí a následně tuto nekompatibilitu odstranit.

### *1.3.2* **Profylaxe a aktualizace databází**

Obdobně jako u aplikačního serveru je vhodné udržovat databázový systém aktuální tak, aby byl výkon databáze co nejlepší. Nové verze obsahují také opravy chyb a rozšiřují možnosti práce s prostorovými daty.

Před nasazení do ostrého provozu je nová verze databázového systému testována, zda nedošlo ke změně nějaké klíčové funkcionality a případně je změněn způsob práce s databází dle nové funkcionality.

#### *1.3.3* **Profylaxe a aktualizace webového serveru**

Další komponentou, kterou je nutné udržovat aktualizovanou je webový server, který slouží pro přístup do aplikace přes webový prohlížeč.

#### *1.3.4* **Zálohování databází**

Při jakémkoliv přístupu k systému jsou vytvářeny zálohy provozních databází za účelem archivace (např. pro potřeby obnovení dat z důvodu výpadku hardware) a analýzy případných problému v databázi a vytváření analýz pro potřeby PČr.

Dle potřeby jsou také vytvářeny zálohy ostatních databází, které aplikace CDI3 využívá. Zejména se jedná o geodatabáze s mapovými podklady GlobalNetwork, body zájmu, lokalizační databáze a mapové podklady DMÚ 25.

Za účelem uvolnění diskové kapacity jsou prováděny zálohy log souborů komprimováním do archivních souborů.

### *1.3.5* **Dohled běžících SW aplikací**

CDI3

### *1.3.6* **Monitorování**

- monitoring vytížení systému
- monitoring provozních charakteristik

### **1.4 Profylaxe a monitoring komunikačních rozhraní**

Systém CDI3 komunikuje s ostatními systémy prostřednictvím komunikačních rozhraní. Tyto rozhraní jsou supportovány a nepřetržitě monitorovány.

#### **Podporovaná rozhraní**

- Modul Import NDIC
- Modul Import dat z CDI2

### **1.5 Podpora**

### *1.5.1* **Helpdesk**

Poskytování podpory pro správce systému z OIPIT, stálý dozor OIPIT, zaměstnancům CDI Operačního odboru PP ČR a uživatelům (na základě požadavku z pracoviště CDI Operačního odboru PP ČR nebo správce systému OIPIT PP ČR). Jedná se zejména o konzultace formou telefonického hovoru, elektronickou poštou, případně osobní schůzkou za účelem řešení problémů aplikace, vysvětlení funkčnosti, rekonfigurace, pomoc při řešení nestandardních situací apod.

Asistence při instalaci nových aplikací na zařízení objednatele z důvodu přechodu na jiný hardware, vytváření záložních nebo cvičných verzí aplikace apod.

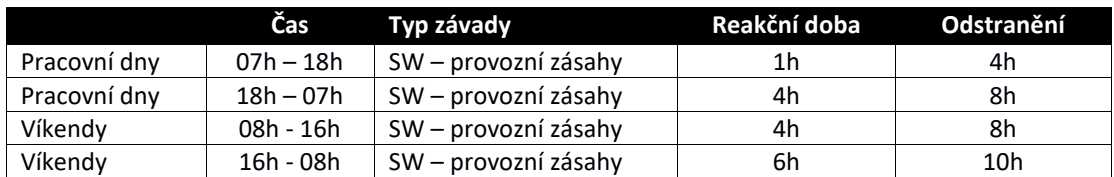